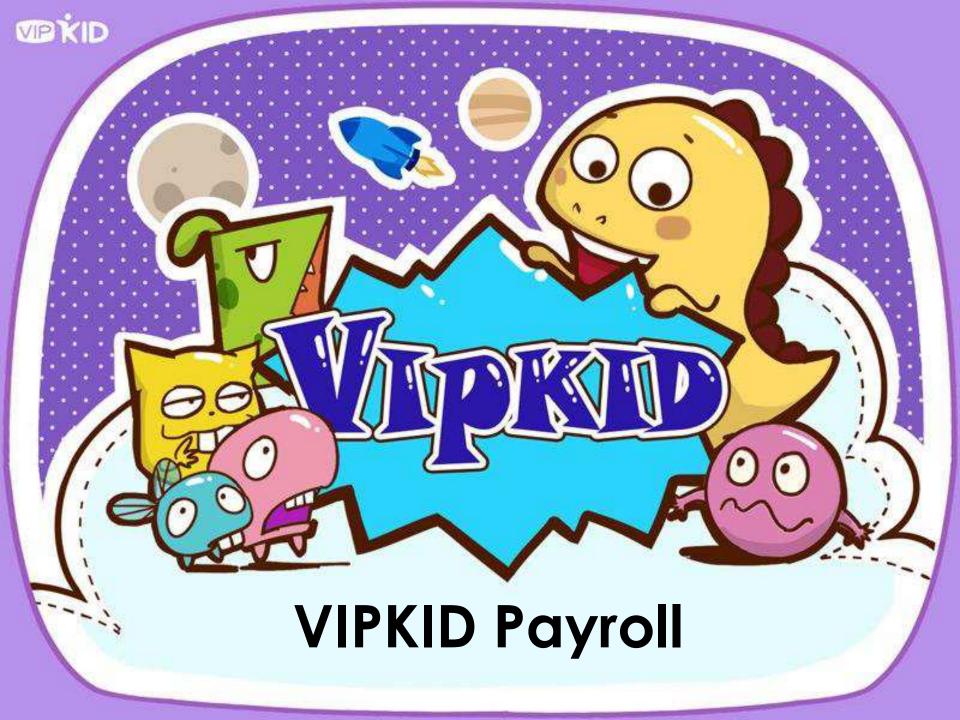

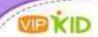

# Remuneration & Benefits An Overview

#### 1. Class Time

- 25 minutes of teaching time
- 28 minutes maximum classroom time (tech issues, late student, etc)

#### 2. Payment

- Payment is submitted by the 15th of the following month
- Payment arrival and transfer varies depending on teacher's bank
- -\$12 added for transfer fee based on calculation of average

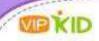

### 3. Class Payment

- Major Course classes= 100% payment for student no-show (including cancellation in 24 hours), student IT problem
- -Trial classes= 50% payment for student no-show (including cancellation in 24 hours), student IT problem
- -All system problems are paid at 100%
- No payment for classes cancelled due to teacher IT problem or Cancellation/ no-show

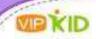

#### 4. Bonus

- \$2 bonus total:
- \$1 Attendance Bonus
  - For each class cancelled between 24 and 2 hours, \$2 per class is taken from total attendance bonus
- For each no-show, or class cancelled with 2 hours to no prior notice, \$10 per class is taken from total attendance bonus
- -\$1 Finished Classes Bonus
  - If 30 classes are finished as scheduled/student no show/ student IT problem/system problem, \$.5 bonus is earned
  - If 45 classes are finished as scheduled/student no show/ student IT problem/system problem, \$1 bonus is earned

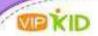

## How much do I get paid?

Class Pay

= Base x Class Pay Rate

\*\*+ 2 If Short Notice

**Monthly Pay** 

= Total Class Pay + Monthly Bonus

Note:

Monthly evaluation does not affect payroll

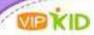

## Part I. Total Finished Classes

VERID

# Class Pay Rate (Based on Finish Type)

| Trial Class                 | Pay Rate | Major Course Class          | Pay Rate |  |
|-----------------------------|----------|-----------------------------|----------|--|
| Finished As<br>Scheduled    | 100%     | Finished As<br>Scheduled    | 100%     |  |
| Student IT problems         | 50%      | Student IT problems         | 100%     |  |
| Student No-Show             | 50%      | Student No-Show             | 100%     |  |
| System Problems             | 100%     | System Problems             | 100%     |  |
| Student No-<br>Show_24H     | 0%       | Student No-<br>Show_24H     | 0%       |  |
| Teacher IT problems         | 0%       | Teacher IT problems         | 0%       |  |
| Teacher<br>Cancellation     | 0%       | Teacher<br>Cancellation     | 0%       |  |
| Teacher<br>Cancellation_24H | 0%       | Teacher<br>Cancellation_24H | 0%       |  |
| Teacher No-Show             | 0%       | Teacher No-Show             | 0%       |  |
| Teacher No-<br>Show_2H      | 0%       | Teacher<br>No_Show_2H       | 0%       |  |

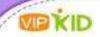

## **Finished Classes**

- # of Finished Classes
- = Total Amount of Classes with a pay rate % above 0

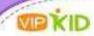

# Part II. Monthly Bonus

## MINKID

## Monthly Bonus has two parts

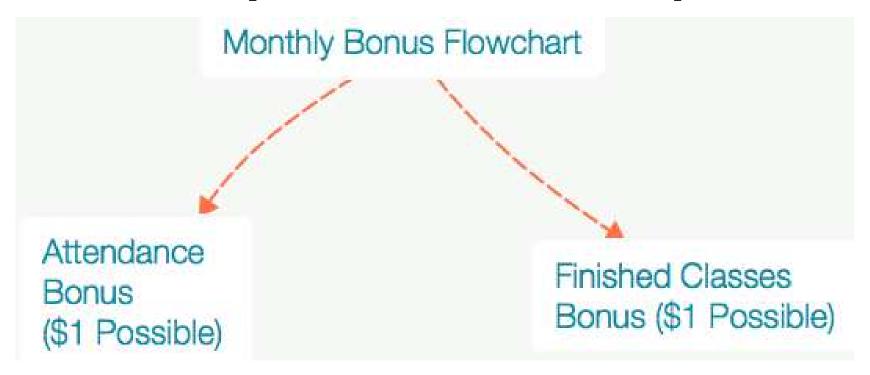

- □ We need to know the amount of finished classes before calculating any bonus.
- ☐ Both parts of the bonus are calculated separately.

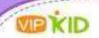

## **Bonus Part I: Attendance**

Initial Bonus:

\$1 x (# of finished classes) - subtractions for cancellations/no shows = Attendance Bonus

## Bonus Part I: Attendance Cont.

## The Possible Subtractions

- » Teacher No Show (NS) Reduction = \$10 \* (# of Teacher No Show)
- » **Teacher NS\_2H Reduction** =  $$10 * (# of Teacher NoSho w_2H)$
- » Less Teacher Cancellation\_24H = \$2 \* (# of Teacher Cancellation\_24H)

## Appendix A: VIPKID Teacher Deliverables

| Item                                                               | Time Frame/ Details                                                                                                    |  |  |
|--------------------------------------------------------------------|----------------------------------------------------------------------------------------------------|--|--|
| Major Course class feedback                                        | 12 hours                                                                                                    |  |  |
| Trial class feedback                                               | Immediate                                                                                                    |  |  |
| Unit Assessments                                                   | 12 hours                                                                                                    |  |  |
| Student Interview Reports (only applicable to Assessment teachers) | 12 hours                                                                                                    |  |  |
| Teaching Schedule                                                  | 4 weeks in advance                                                                                                    |  |  |
| Requested Vacation                                                 | 2 weeks per contract term; minimum of 2 weeks advance request                                                                                             |  |  |
| Cancellations (24-2 hours prior notification)                      | 6 maximum including no-shows; 3 classes<br>per cancellation; 2 maximum cancellations<br>per day; 2 USD per cancellation taken from<br>total monthly bonus |  |  |
| No-shows (2-no prior notification)                                 | 6 maximum including cancellations; 3 classes per no-show; 2 maximum no-show per day; 10 USD per no-show taken from total monthly bonus                    |  |  |
| Teacher IT problems                                                | Resolved quickly with assistance from<br>VIPKID staff                                                                                                    |  |  |

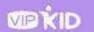

## Bonus Part II: Finished Classes

| Situation A                   | Situation B                         | Situation C                        |
|-------------------------------|-------------------------------------|------------------------------------|
| # of finished<br>classes < 30 | # of finished classes >=30 but <45  | # of finished<br>classes >= 45     |
| No bonus                      | \$0.5 * # of<br>finished<br>classes | \$1.0* # of<br>finished<br>classes |

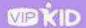

## Example 1– Bonus Calculation

John had 47 total classes in December. 3 of those classes are Teacher No Show\_2H. He has no other type of teacher cancellations or IT problems. How much bonus does John lose?

# of finished classes = 47 - 3 = 44 finished classes

Bonus for Attendance = \$44 - (\$10 \* 3) = \$14 Bonus for Finished Classes = \$0.5 \* 44 = \$22

Total Bonus for December = \$14 + \$22 = \$36

## **Example 2 - Bonus Calculation**

Mary had 60 total classes in December. Among them are 3 Teacher Cancellation\_24H, 1 is Teacher Cancellation, and 11 are Student No Show\_24H.

# of finished classes = 60 - 3 - 1 - 11 = 45 finished classes

Bonus for Attendance = \$45 - (\$2 \* 3) = \$39Bonus for Finished Classes = \$1 \* 45 = \$45

Total Bonus for December = \$39 + \$44 = \$83

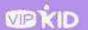

## When Do I Get Paid?

» You will be paid monthly.

» VIPKID make the transfer by the 15<sup>th</sup> of each month for the previous calendar month.

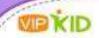

## Important Deadline

In order for us to ensure punctual payment, please let us know of any problems by **9 am on the 11th Beijing time**. Any problems brought to our attention after this deadline may result in late payment.

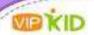

# When Do I Check My Finish Types?

- » Should check finish types every week.
- » Create a Freshdesk ticket for the Education Team whenever there are discrepancies.
- » No finish type requirements are accepted after 7 PM of the 1<sup>st</sup> Beijing time each month.

# How Do I Read My Payroll Email?

This email introduces ∮our pa∮roll of Month 1 = 31, 2016.

Deadline to submit payroll questions

Please note the following items:

- 1) You will find a comprehensive FAQ on payroll at http://vipkid.fres.hdesk.com. You will need to login with your own account.
- 2) If the FAQ does not address your concerns, please contact us via Freshdesk at http://vipkid.freshdesk.com before 9 AM on the 11th, 2016 Beijing Time. We will answer your questions and pay you as soon as possible.

four total pay of Month 1 - 31, 2016 is: \$67

Total month's payment

Finished class details

A. Teaching Base: \$528

| Finish T <b>∮</b> pe             | Pa <b>∮</b> Rate | Pa∮ for Each T∮pe<br>(Excluding Short Notice) | Total Short Notice | Base Pa <b>f</b> | Finish T∮pe Count |
|----------------------------------|------------------|-----------------------------------------------|--------------------|------------------|-------------------|
| Finished as Scheduled            | 100%             | \$8 * 100% - \$8                              | 0                  | \$8              | 69                |
| Student IT Problem- Trial        | 50%              | \$8 * 60% - \$4                               |                    |                  | 1                 |
| Student IT Problem- Major Course | 100%             | \$8 * 100% - \$8                              |                    |                  | 2                 |
| Student No Show- Trial           | 50%              | \$8 * 50% - \$4                               |                    |                  | 1                 |
| Student No Show- Major Course    | 100%             | \$8 * 100% - \$8                              |                    |                  | 3                 |
| System Problem                   | 100%             | \$8 * 100% - \$8                              |                    |                  | 1                 |

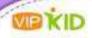

## **Bonus Details**

B. Teaching Bonus: \$336

a) Attendance Bonus: \$168

| Total Number of Finished Class (As Scheduled + Student No Show + Student IT Problem + System Problem) | TEACHER NO SHOW | TEACHER NO SHOW_2H | TEACHER<br>CANCELLATION_24H |  |
|----------------------------------------------------------------------------------------------------|-----------------|--------------------|-----------------------------|--|
| 153 + 13 + 1 + 1 = 168                                                                                | 0               | 0                  | 0                           |  |

Bonus Related to Attendance = (Total Number of Finished Class) - (\$10 x TEACHER NO SHOW) - (\$10 x TEACHER NO SHOW\_2H) - (\$2 x TEACHER CANCELLATION\_24H)

b) Finished Class Bonus: \$168

| # of finished classes < 30    | # of finished classes >=30 but < 45 | # of finished classes >= 45   |  |
|-------------------------------|-------------------------------------|-------------------------------|--|
| \$0.0 * # of finished classes | \$0.5 * # of finished classes       | \$1.0 * # of finished classes |  |

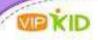

## **Additions**

c) Additions:\$22

| ENROLLMENT | INITIAL TRAINING FEE | PE EXTRA | TE EXTRA | TRANSFER | TOOLBOX REIMBURSEMENT | REFERRAL | ATHERO |
|------------|----------------------|----------|----------|----------|-----------------------|----------|--------|
| BONUS      | INTI DE TRAINING PEE | PAY      | PAY      | FEE      | TOOLBOX REIMBURSEMENT | BONUS    | OTHERS |
| 10         | 0                    | 0        | 0        | 12       | 0                     | 0        | 0      |

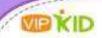

## Always remember:

- » To let us know whenever you change your bank information before 7pm of the 1st (Beijing time) for the next payroll period.
- » To check finish types weekly.
- » To count class numbers in Beijing time.
- » Create a Freshdesk ticket for Education whenever you need help.